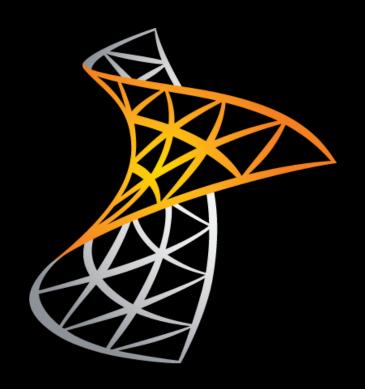

**New Features and Collaboration Benefits** 

Scott A. Concilla Microsoft Certified Trainer / LCG Systems

**New Features and Collaboration Benefits** 

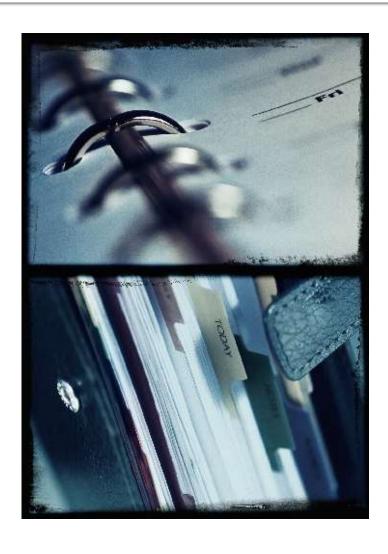

#### Topics/Agenda

- Browser Compatibility
- User Interface
- Office Integration
- Document Co-authoring
- Calendars
- Libraries vs. Email
- Metadata
- My Sites
- Search
- Summary

**New Features and Collaboration Benefits** 

Browser Compatibility

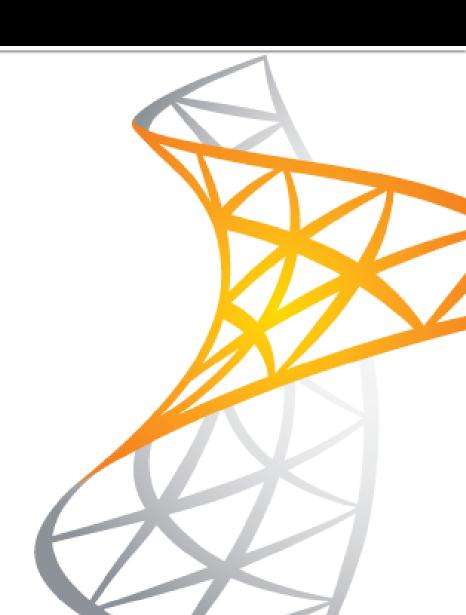

- Browser Compatibility
  - Cross-platform
    - SharePoint 2010 now works the same in all web browsers.
      - Internet Explorer
      - Mozilla Firefox
      - Google Chrome
      - Apple Safari

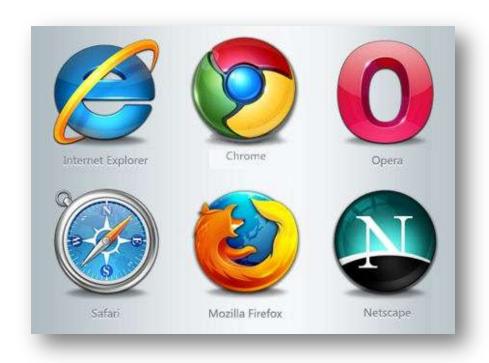

- Browser Compatibility
  - Silverlight
    - SharePoint 2010 uses the Silverlight plug-in (similar to Adobe Flash) to create dialog boxes and windows for data entry and functionality, making it look and feel just like an Office program.

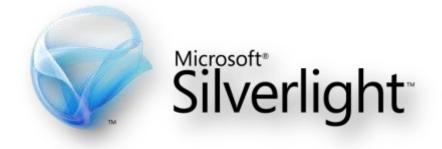

- Browser Compatibility
  - Preferred browser
    - Although SharePoint 2010 now supports multiple browsers, Internet Explorer is still the best choice when working with SharePoint.

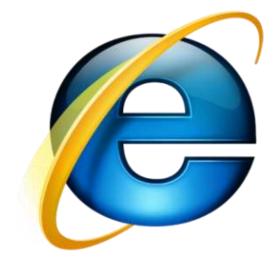

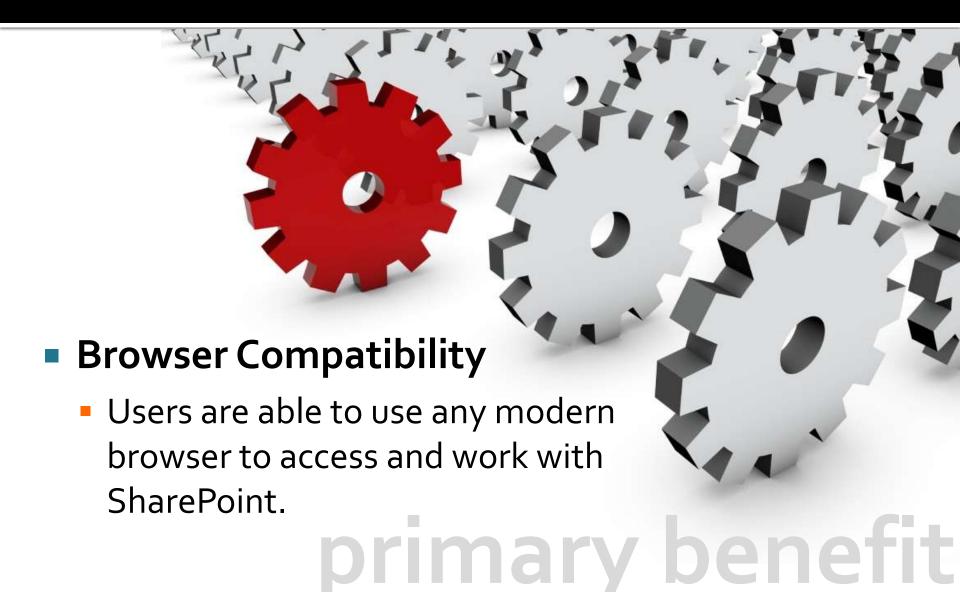

**New Features and Collaboration Benefits** 

User Interface

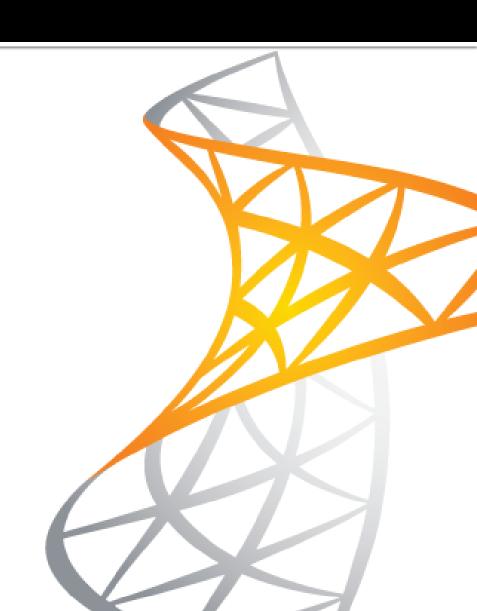

**New Features and Collaboration Benefits** 

#### User Interface

- The Ribbon
  - Introduced in Office 2007, SharePoint 2010 uses the Ribbon for all navigation and functionality, and the Ribbon's behaviors are similar to Office.

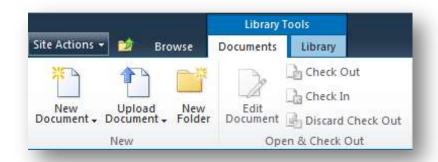

- User Interface
  - The Ribbon
    - The Ribbon is contextual, providing tabs and tools specific to the task at hand.

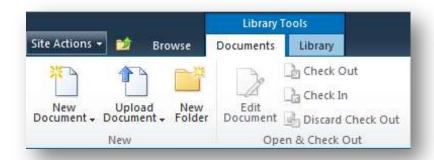

- User Interface
  - The Ribbon
    - The Ribbon icons and buttons expand and collapse/combine in real time based on the width of the browser window.

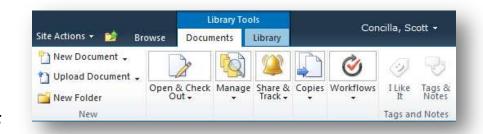

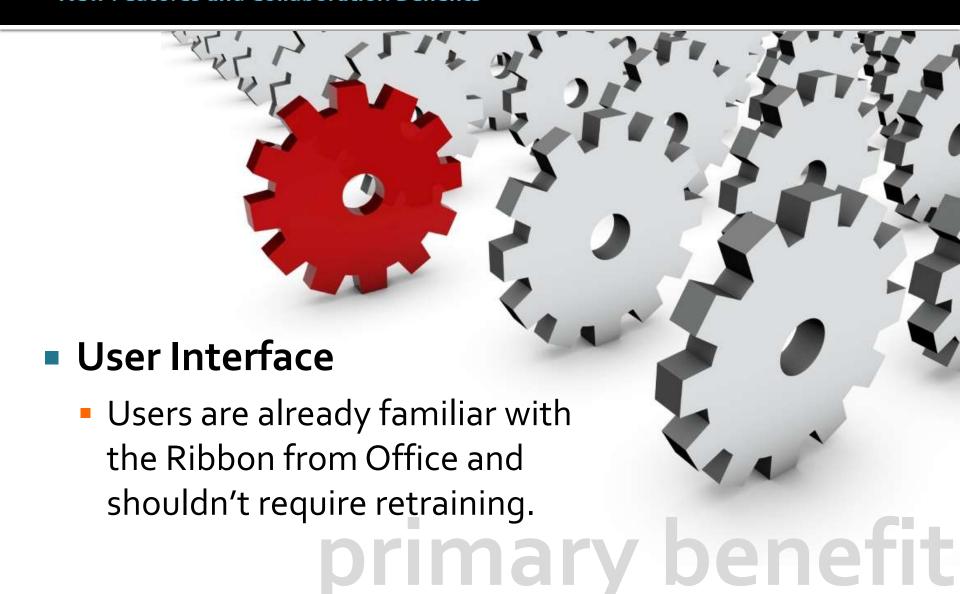

**New Features and Collaboration Benefits** 

Office Integration

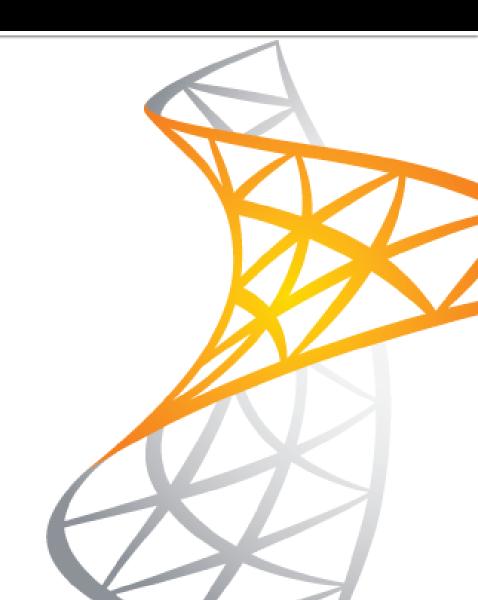

- Office Integration
  - Open in application
    - When Office files are clicked in a library, they are automatically opened into the associated application.

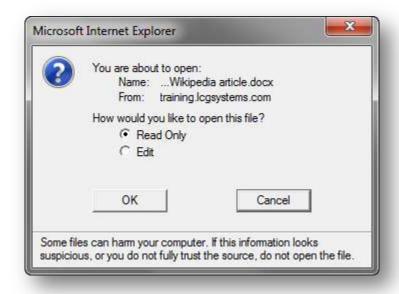

- Office Integration
  - Save to SharePoint
    - All Office 2010 applications include options to save directly to SharePoint Document Libraries.

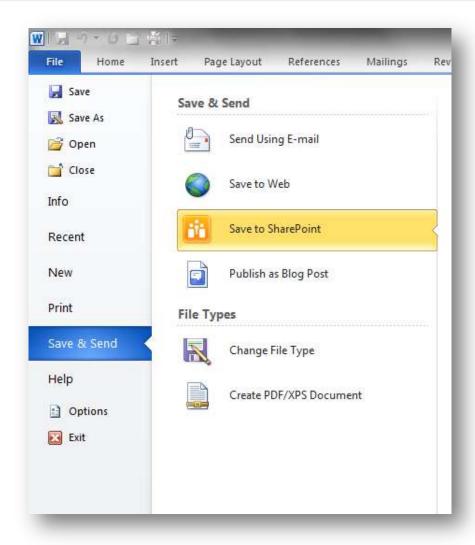

- Office Integration
  - Open from SharePoint
    - Several Office 2010 commands can open files directly from SharePoint.
      - Recent Documents list
      - Recent Places list
      - Open dialog box
        - Favorites
        - Mapped drives

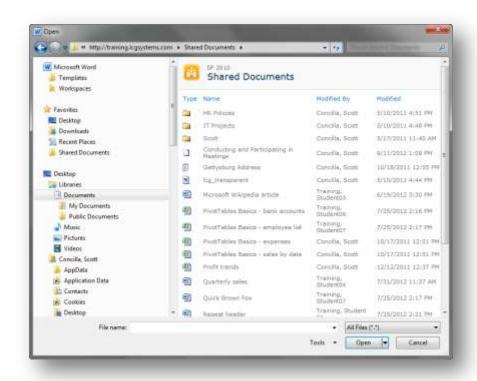

- Office Integration
  - Connect to Office
    - SharePoint 2010 provides options to easily add shortcuts to Document Libraries into Office 2010.

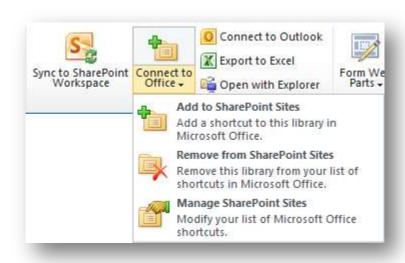

- Office Integration
  - Application specific features
    - Export to Excel
    - Outlook alerts
    - Create Visio diagrams
    - Open lists in Access
    - Connect tasks to Project
    - View in Explorer
    - Sync to Workspace
    - Connect to Outlook

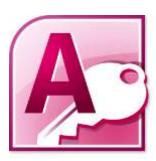

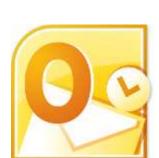

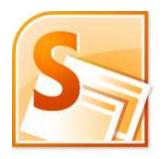

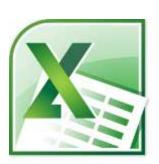

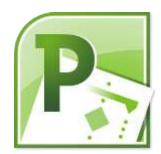

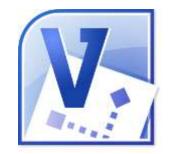

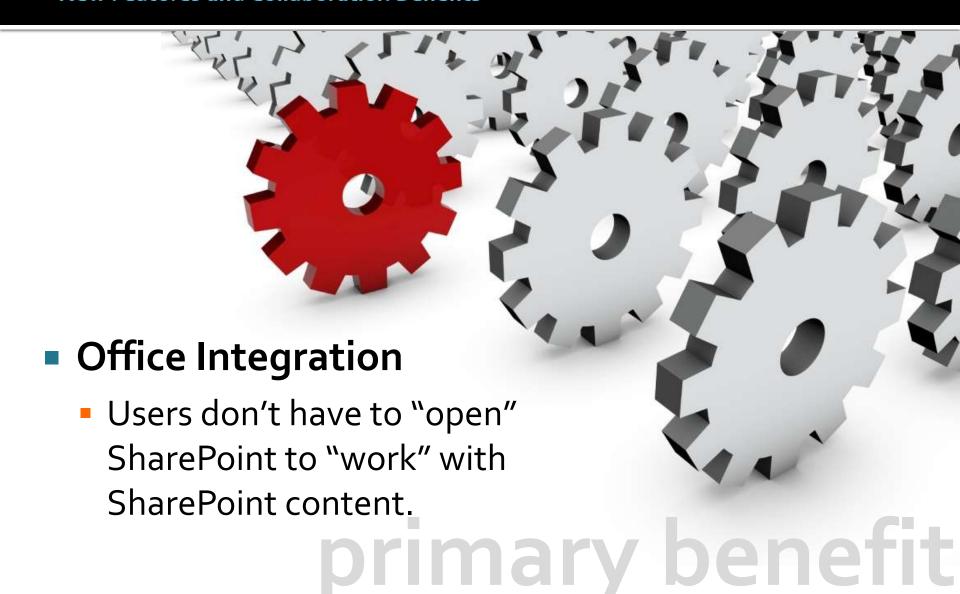

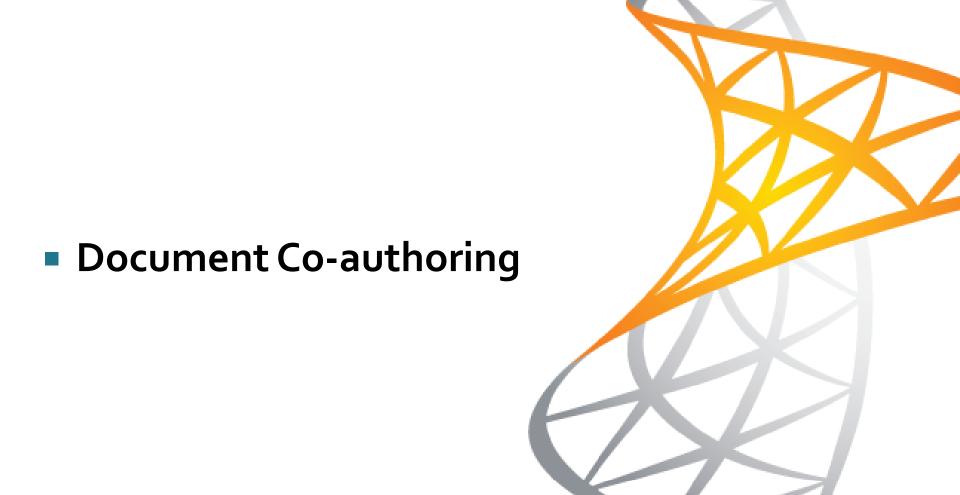

- Document Co-authoring
  - Word 2010
    - Using SharePoint 2010 with Word 2010, multiple users can edit and collaborate on a document at the same time.

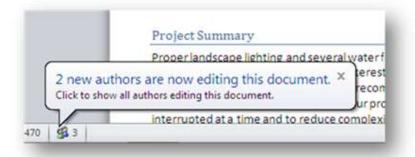

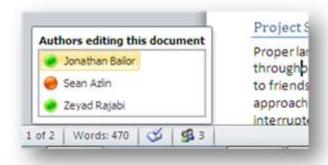

- Document Co-authoring
  - Word 2010
    - As changes are made to a document, editors are notified by Word that changes are available.
    - Changes aren't visible to other editors until the document is saved.

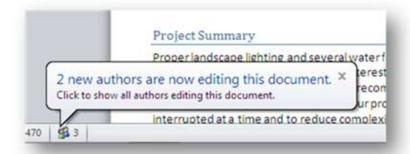

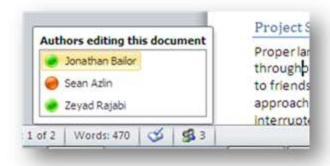

- Document Co-authoring
  - PowerPoint 2010
    - With SharePoint 2010 and PowerPoint 2010, multiple users can edit and collaborate on presentation at the same time.

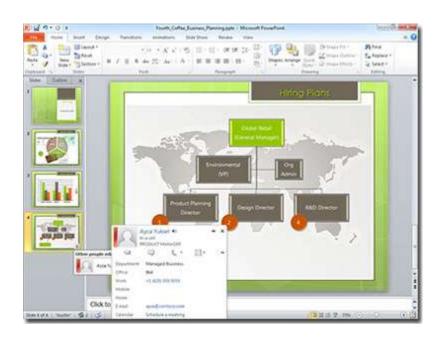

- Document Co-authoring
  - PowerPoint 2010
    - The author of a presentation can review changes, accept or reject changes made, and merge changes into a final presentation.

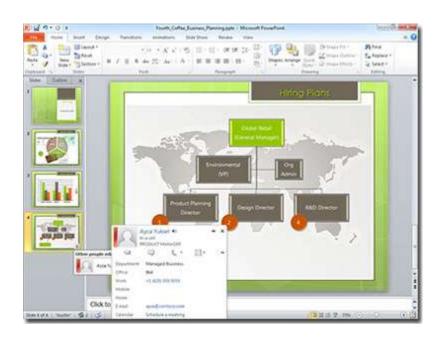

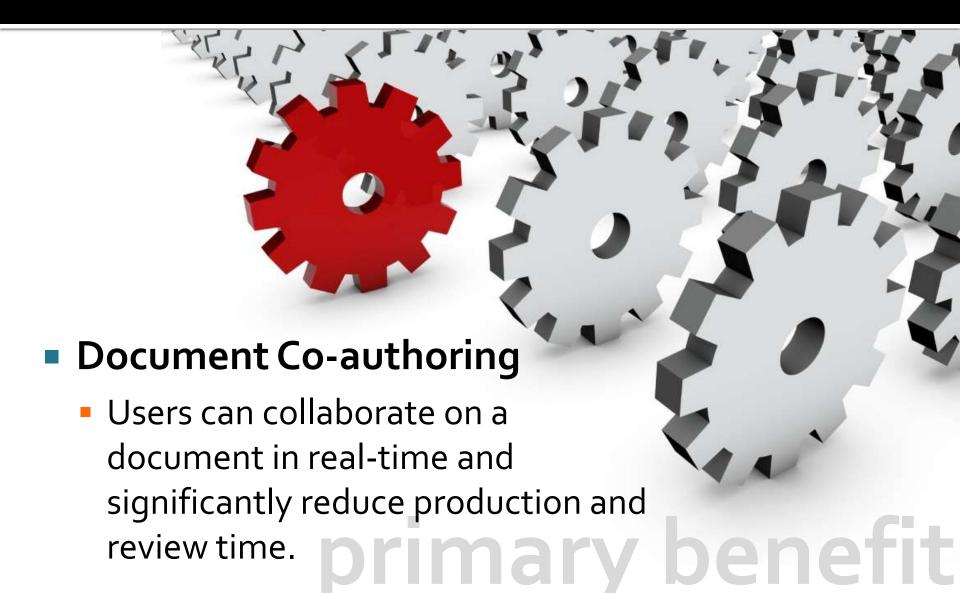

**New Features and Collaboration Benefits** 

Calendars

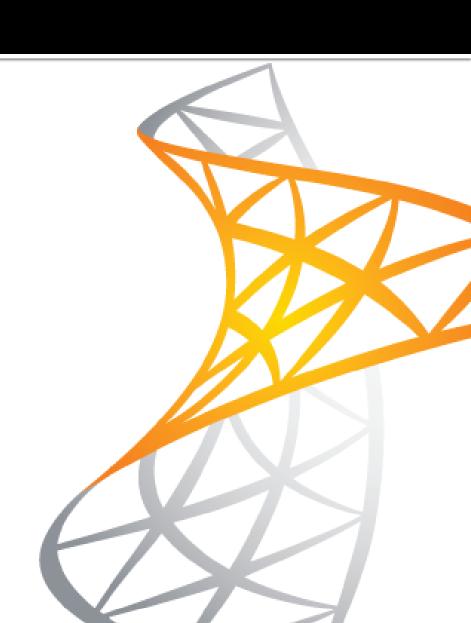

- Calendars
  - Enhanced interface
    - The SharePoint 2010 calendar interface mimics Outlook 2010 in look and functionality.
      - Multiple view options
      - Drag and drop
      - Click to add events and appointments

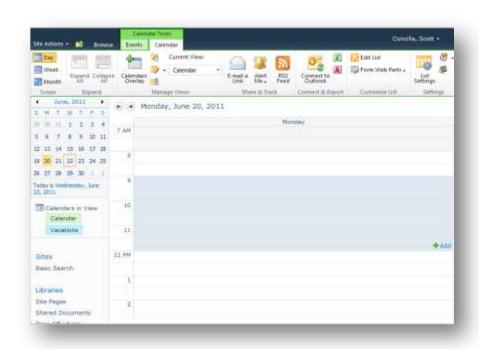

- Calendars
  - Calendar overlay
    - Overlay views can be created that can display multiple, separate SharePoint calendars on a single calendar, creating a "roll-up calendar".

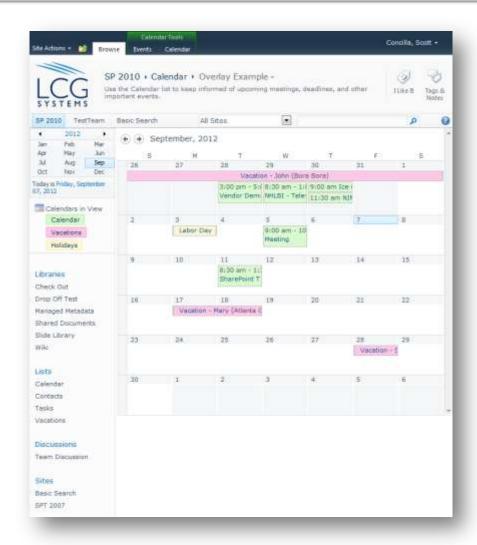

- Calendars
  - Outlook integration
    - SharePoint calendars can be linked to Outlook, so users can display and edit a SharePoint calendar from within Outlook.

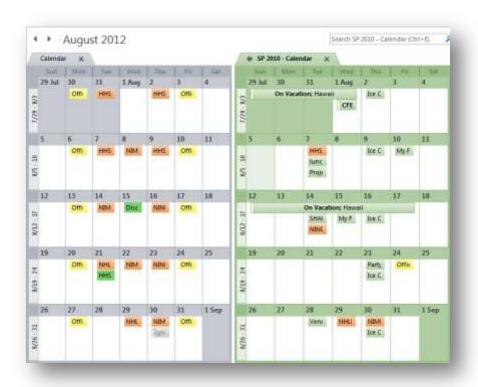

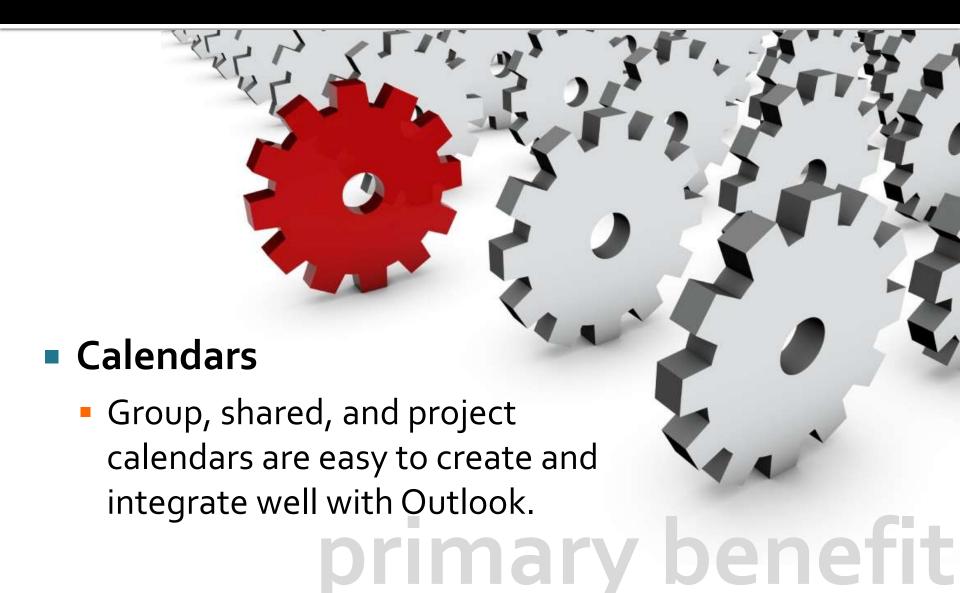

**New Features and Collaboration Benefits** 

Libraries vs. Email

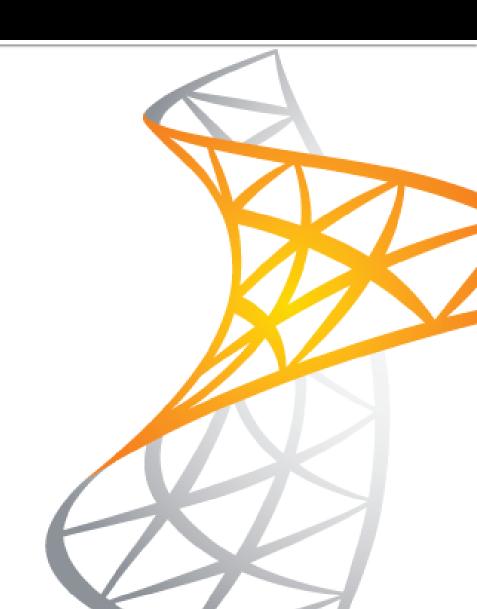

**New Features and Collaboration Benefits** 

 For decades, the traditional way to share files with other users has been via email.

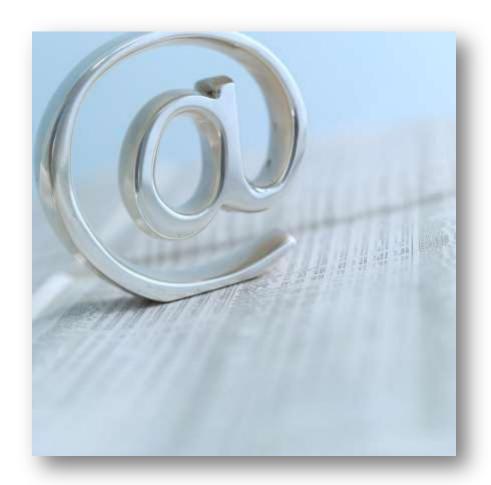

**New Features and Collaboration Benefits** 

 While sharing files via email is quick and easy, there are many problems with this method.

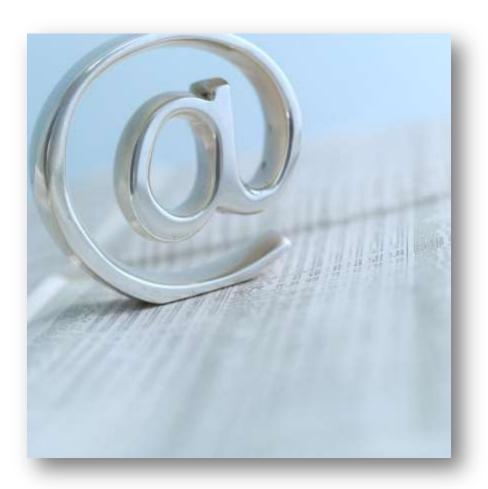

- Email Problem
  - A file emailed to multiple users can spawn numerous future emails with attachments that may result in many copies of the file.

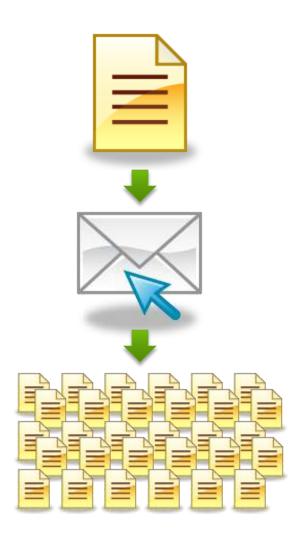

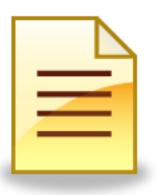

- Library Benefit
  - One file in one place.
    - No multiple copies
    - No inconsistent filenames
    - No files buried in email

- Email Problem
  - Files in users' email accounts are not searchable or discoverable by other users (closed system).

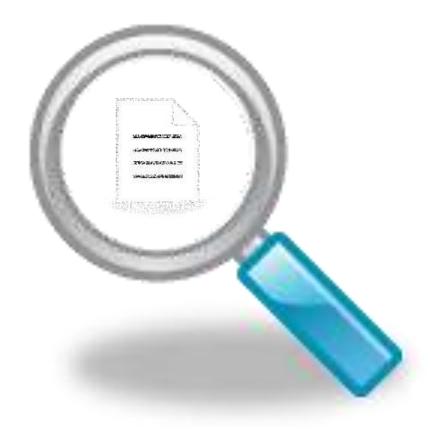

**New Features and Collaboration Benefits** 

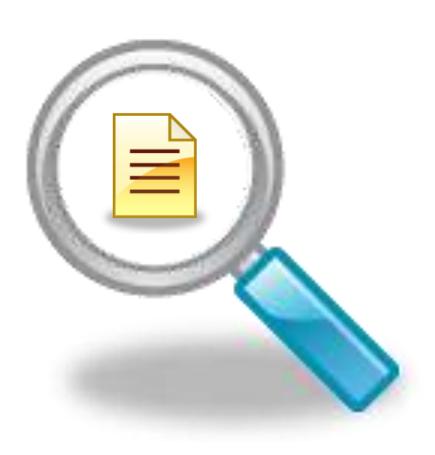

#### Library Benefit

- Files in libraries and their related metadata are fully searchable.
- Libraries are "open with security".
  - Users can only access and search files for which they have been given rights to.

**New Features and Collaboration Benefits** 

#### Email Problem

 Email accounts are not designed to support the storage of files, and lack features for document management.

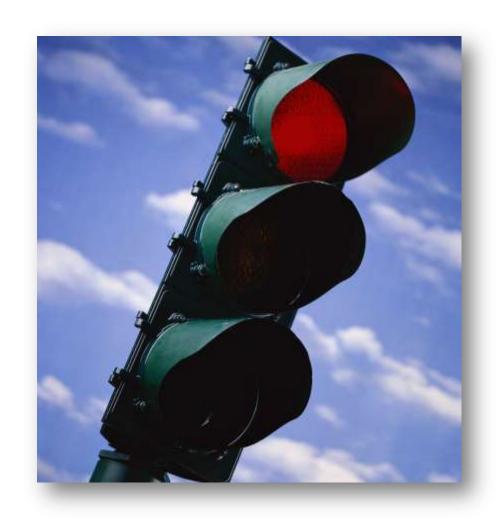

**New Features and Collaboration Benefits** 

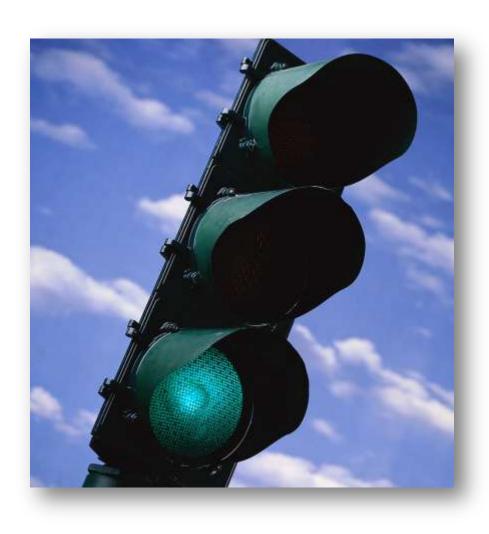

#### Library Benefit

- Libraries are designed to store and manage files.
- Libraries have many tools to manage the document creation and review process.
  - Check in/out
  - Content approval
  - Versions
  - Workflows

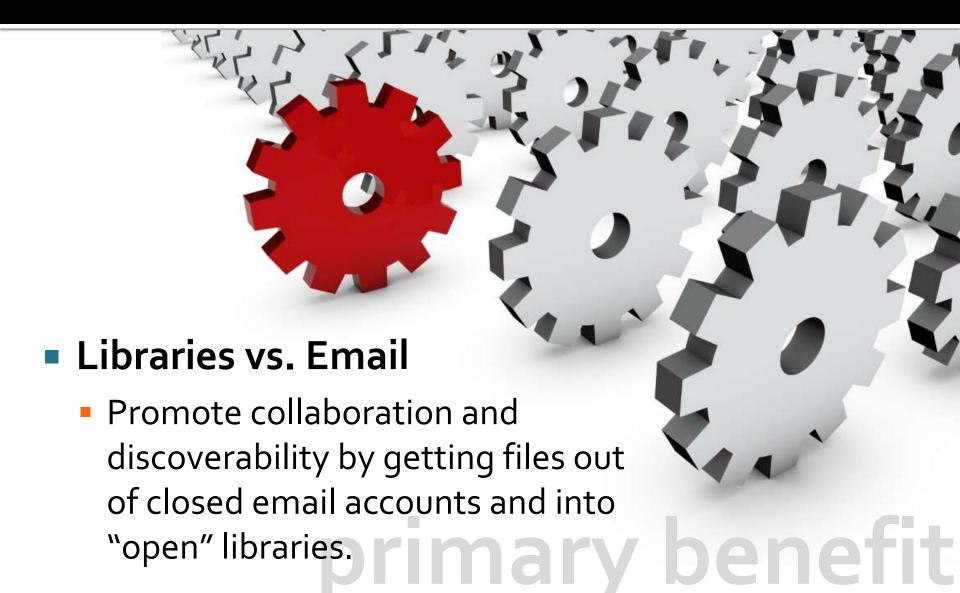

**New Features and Collaboration Benefits** 

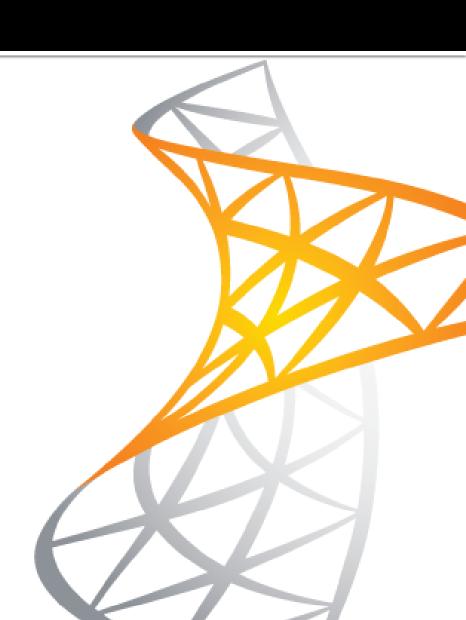

**New Features and Collaboration Benefits** 

- Organization
  - In a traditional file folder structure, a file can only reside in a single folder.
  - This presents problems when a file could potentially be saved into more than one folder.

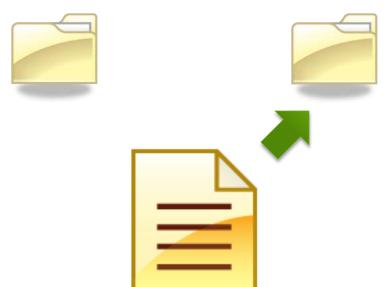

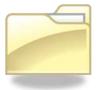

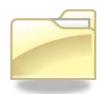

**New Features and Collaboration Benefits** 

- Organization
  - Using metadata, a file can be categorized and classified by as many values and properties as needed.

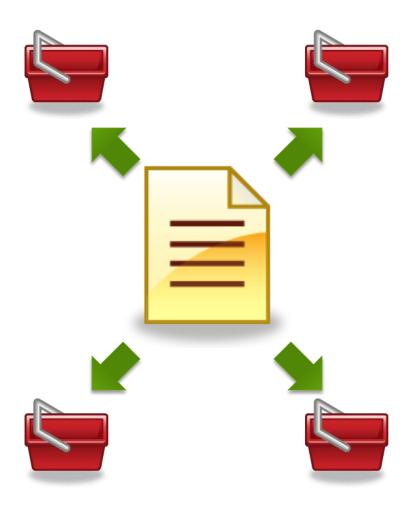

**New Features and Collaboration Benefits** 

- Organization
  - Since the beginning,
     SharePoint has supported
     the use of metadata via
     custom columns in lists
     and libraries.

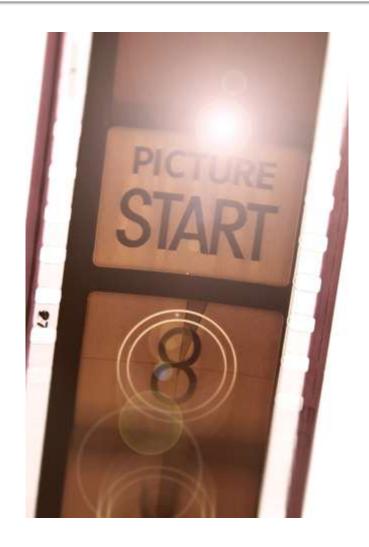

- Metadata
  - New options
    - Multiple values
    - Hierarchical metadata

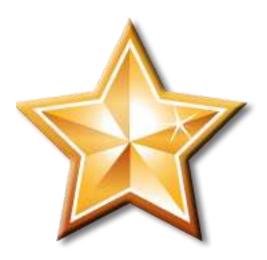

**New Features and Collaboration Benefits** 

- Metadata
  - Multiple values
    - A new column type in SharePoint 2010 allows users to enter multiple values into a single metadata column.

#### **Old Method**

Multiple columns are needed to support similar values.

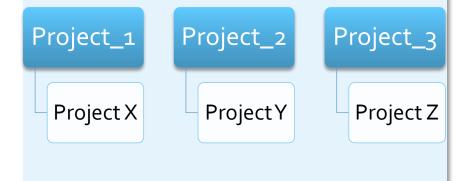

**New Features and Collaboration Benefits** 

- Metadata
  - Multiple values
    - A new column type in SharePoint 2010 allows users to enter multiple values into a single metadata column.

#### **New Method**

A single column can have multiple values.

## Project

Project X; Project Y; Project Z

**New Features and Collaboration Benefits** 

#### Metadata

- Hierarchical metadata
  - Metadata can now be organized into site-wide hierarchies, allowing for a tree-like relationship in a single metadata field.

#### **Old Method**

Three separate and unrelated columns for State, County, and City.

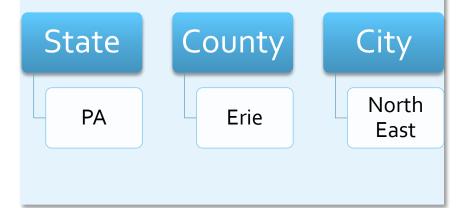

**New Features and Collaboration Benefits** 

- Metadata
  - Hierarchical metadata
    - Metadata can now be organized into site-wide hierarchies, allowing for a tree-like relationship in a single metadata field.

#### **New Method**

A single Location column with related, cascading values.

Location

PA; Erie; North East

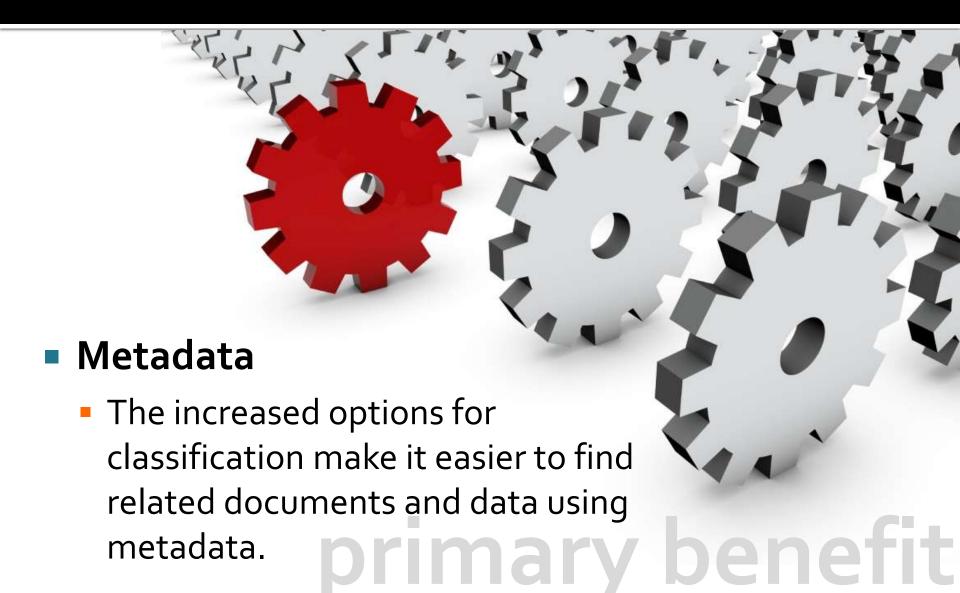

**New Features and Collaboration Benefits** 

My Sites

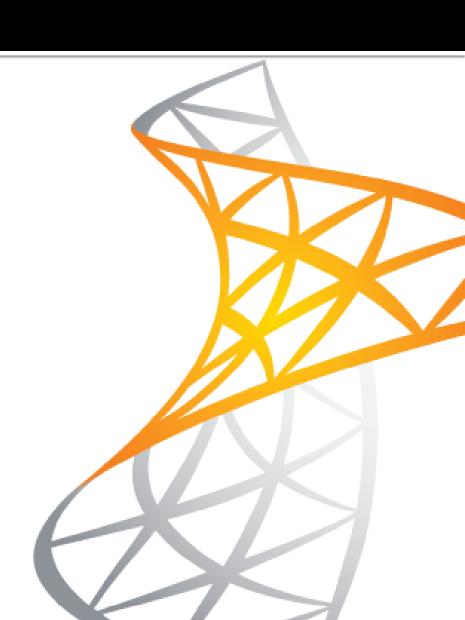

- My Sites
  - Improvements
    - My Sites and profiles allow users to share knowledge in their specialty area with colleagues.

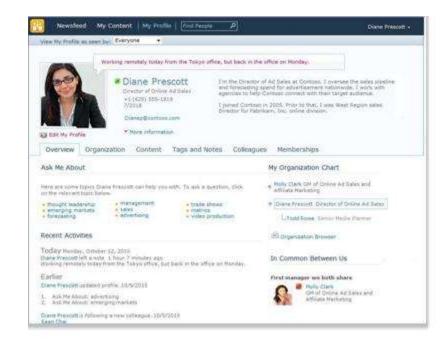

- My Sites
  - Improvements
    - Interests, responsibilities, tags, and notes in profiles make it easier for colleagues with similar interests to find each other.

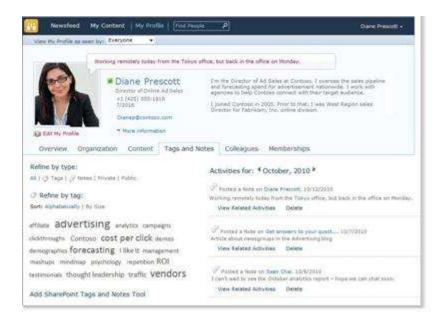

**New Features and Collaboration Benefits** 

#### My Sites

- Improvements
  - Activity feeds allow users to follow colleagues' activities, stay informed of developments in areas that interest them, and connect with others who are looking for help in areas they are interested in.

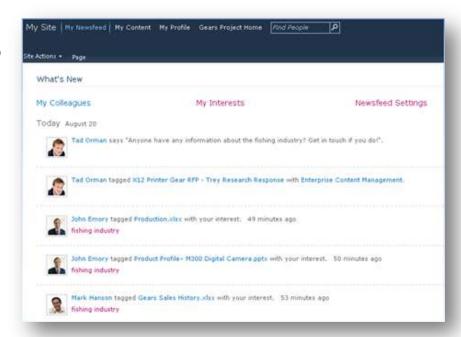

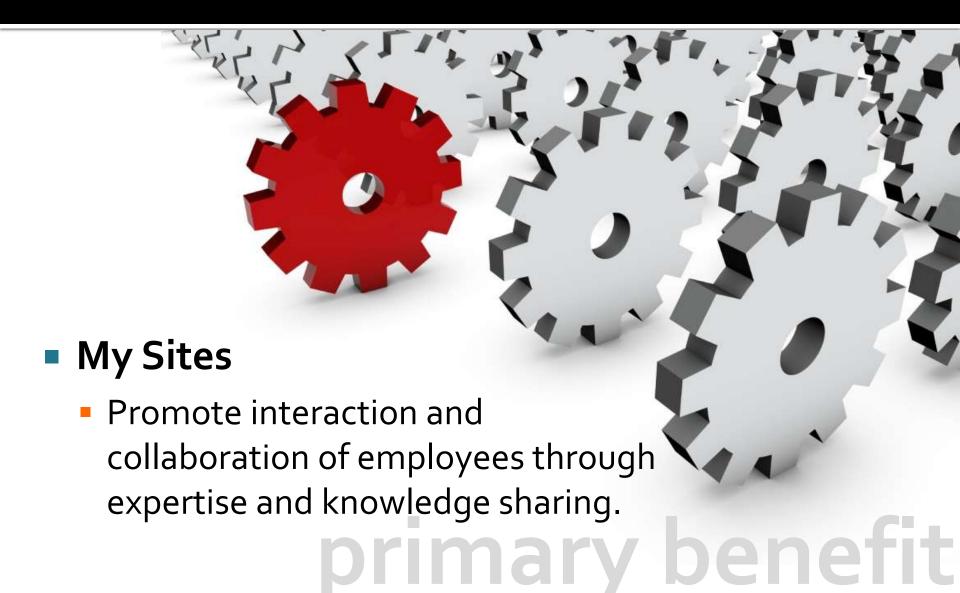

**New Features and Collaboration Benefits** 

Search

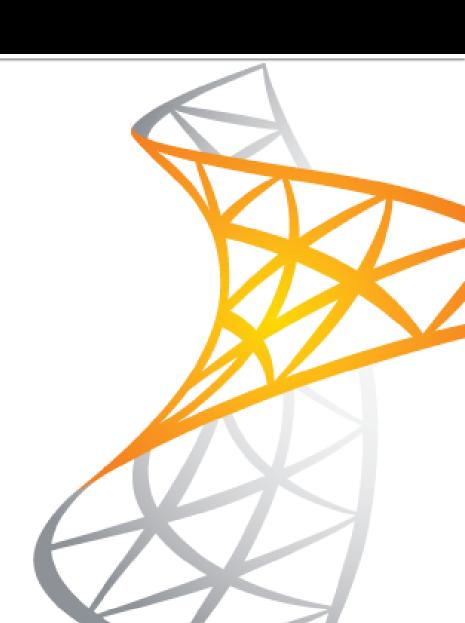

- Search
  - Search boxes
    - Search boxes appear on most pages and sites, making search available from almost anywhere.

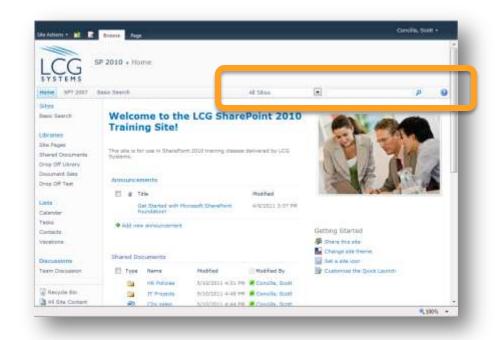

- Search
  - Comprehensive search
    - Pages
    - List items
    - People
    - File titles
    - File names
    - Metadata
    - Content inside documents

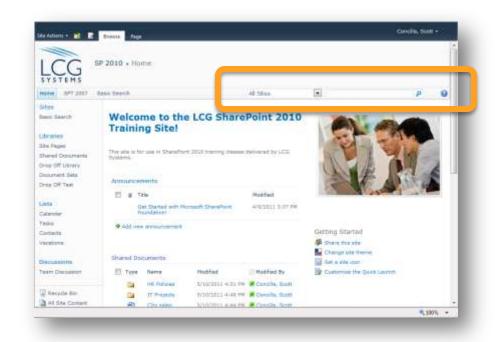

**New Features and Collaboration Benefits** 

#### Search

- The Search Center
  - SharePoint 2010 has a new search interface that allows users to set up search preferences and advanced options.

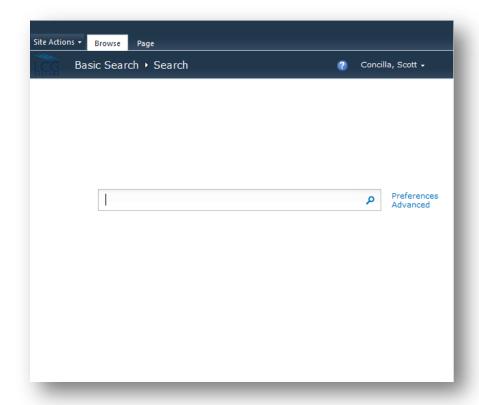

- Search
  - Search results
    - Searches are fast, like Google or Bing.
    - The search results list displays a variety of information to help zero-in on the desired content.

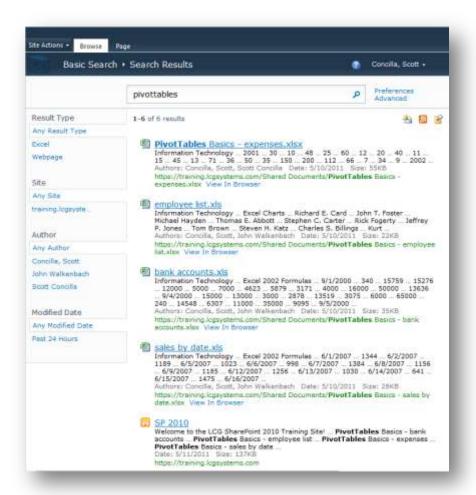

**New Features and Collaboration Benefits** 

#### Search

- Search refinements
  - When searching for files or items, SharePoint displays search refinements next to the results. These allow a user to filter and refine the search results to help locate the content they are looking for.

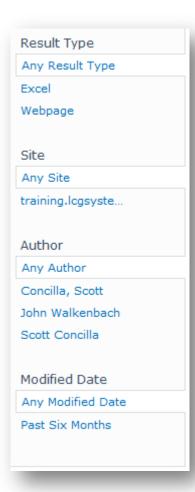

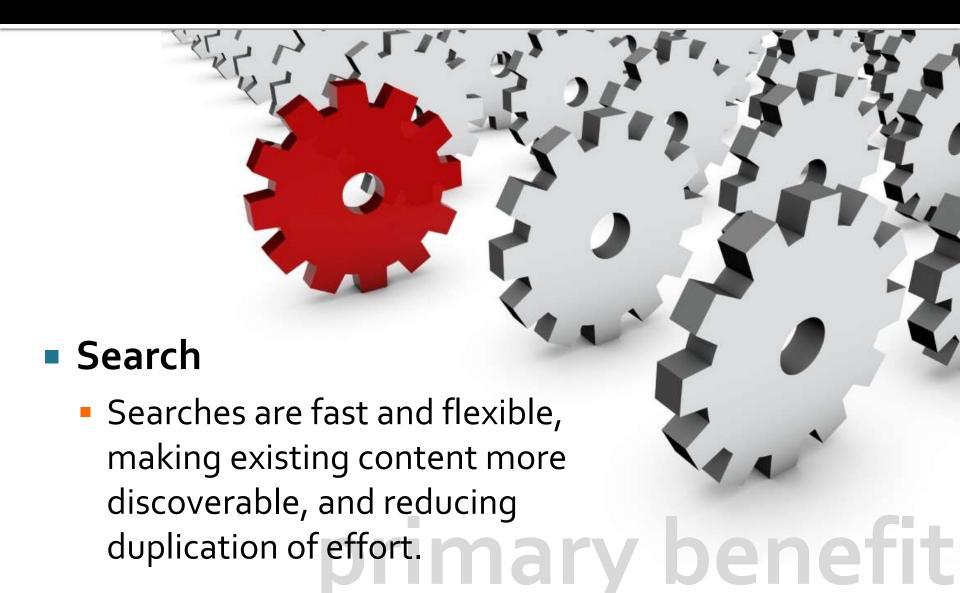

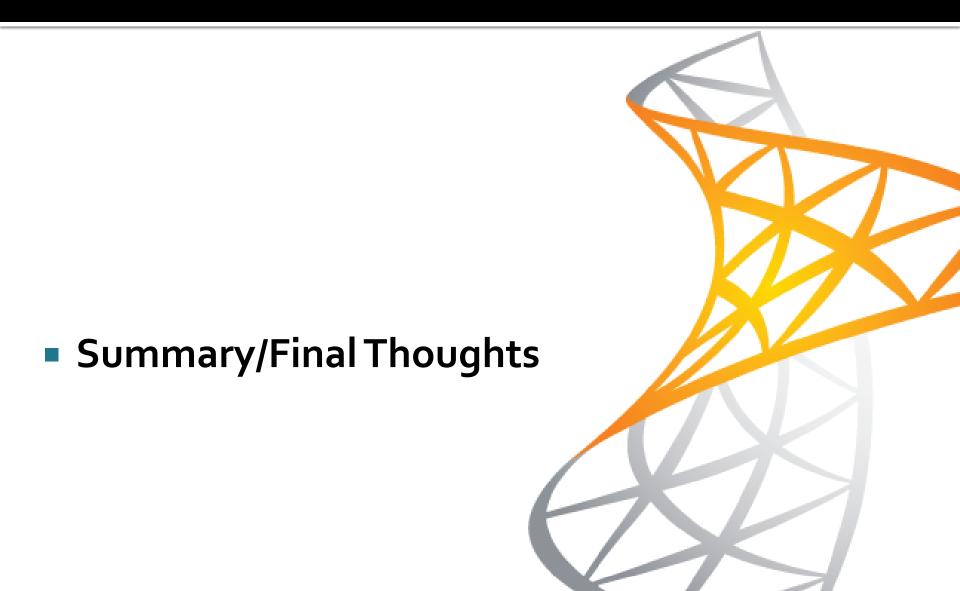

**New Features and Collaboration Benefits** 

 SharePoint 2010 has many features designed to promote interaction and collaboration among employees across an enterprise in both small and large groups.

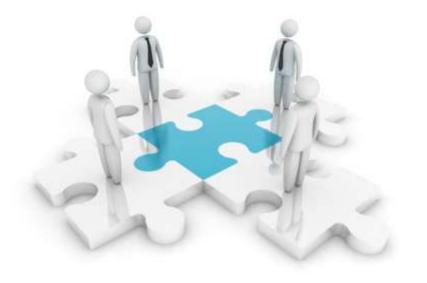

**New Features and Collaboration Benefits** 

Microsoft built
 features into Windows
 7 and Office 2010 to
 make interaction and
 integration with
 SharePoint 2010 as
 seamless as possible.

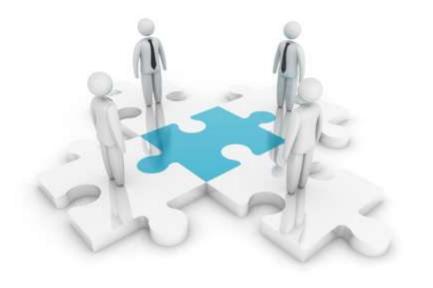

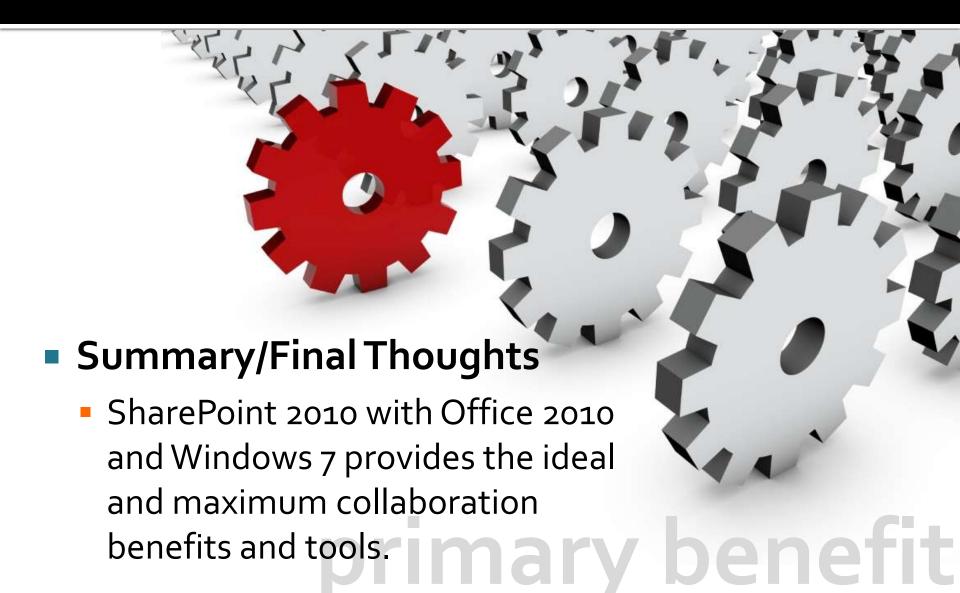

**New Features and Collaboration Benefits** 

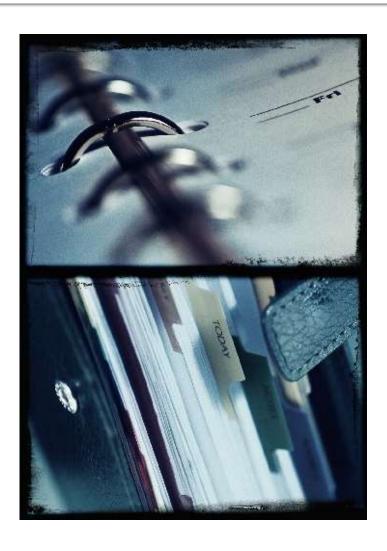

#### Review

- Browser Compatibility
- User Interface
- Office Integration
- Document Co-authoring
- Calendars
- Libraries vs. Email
- Metadata
- My Sites
- Search
- Summary

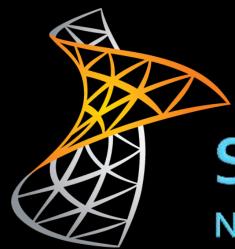

**New Features and Collaboration Benefits** 

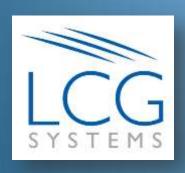

#### LCG Systems

6000 Executive Blvd., Suite 410 Rockville, MD 20852 301.984.4004

#### **Microsoft** Partner

Gold Digital Marketing

Silver Desktop

Silver Digital Marketing

Silver Portals and Collaboration